# **PONENCIAS**

# **PO-01 CONCEPTUALIZACION DEL CÁLCULO A TRAVES DE APPLETS<sup>8</sup>**

**Luis Carlos Rojas Flórez.**  Magister en Matemáticas aplicadas. Docente Fundación universitaria Luis Amigó-EAFIT. E-mail: [lrojasfl@eafit.edu.co](mailto:lrojasfl@eafit.edu.co)

> **Pedro Vicente Esteban Duarte.**  Doctor en Ciencias Matemáticas. Docente Universidad EAFIT. E-mail: [pesteban@eafit.edu.co](mailto:pesteban@eafit.edu.co)

#### **RESUMEN**

En la actualidad, las competencias que deben alcanzar los estudiantes en las matemáticas y más específicamente en el Cálculo, están orientadas más a la comprensión y aplicación de los conocimientos a situaciones de la vida real que a la memorización y/o uso de éstos en procedimientos mecánicos y repetitivos; es decir, exigen relacionarlos, interpretarlos y extrapolarlos a diferentes situaciones. Ahora bien, cuando hablamos del proceso de enseñanza y aprendizaje de esta ciencia, la visualización forma parte fundamental de ésta, más aún, si nos referimos al Cálculo, la importancia en su estudio es primordial. Actualmente existen numerosas herramientas tecnológicas que permiten visualizar y diseñar experiencias instruccionales orientadas a explorar, crear, investigar y desarrollar al máximo el potencial profesional del docente y el de sus estudiantes. Entre estas se destacan los Applets, herramienta que ofrece grandes ventajas visuales y funcionales que al incorporarlas en procesos de enseñanza y aprendizaje promueve significativamente la comprensión de este curso.

Palabras Clave. Applets, enseñanza, aprendizaje.

# **ABSTRACT.**

l

Currently, the competences students must achieve in mathematics and more specifically in the calculus are oriented more to the understanding and application of knowledge to real life situations that memorization and / or their use in procedures mechanical and repetitive, that is, demand relate, interpret and extrapolate to different situations. Now when it comes to teaching and learning of this science, visualization is a fundamental part of it, especially if we refer to the calculus, the importance in their study is essential. Currently there are numerous technological tools for viewing and designing instructional experiences designed to explore, create, investigate and develop the full potential of teacher professional and their students. These highlights Applets tool that provides visual and functional advantages that by incorporating them into teaching and learning processes significantly promotes understanding of the course.

<sup>&</sup>lt;sup>8</sup> Publicación derivada del trabajo de tesis: Integración entre pedagogía y tecnología en la enseñanza del cálculo en varias variables. Director: Pedro V. Esteban Duarte. Trabajo para optar al título de magister en Matemática aplicada de la Universidad EAFIT de la ciudad de Medellín-Colombia.

**Keywords**. Applets, teaching, learning.

# **Introducción**

Los applets son pequeños programas escritos en lenguaje Java que se ejecutan en el contexto de otro programa, por ejemplo un navegador web. A diferencia de un programa, un applet no puede ejecutarse de manera independiente, ofrece información gráfica y en muchas ocasiones el usuario puede interactuar con él. Son multiplataforma, es decir, son compatibles con todos los sistemas operativos (Windows, Mac, Linux, etc.), por lo que su uso se ha hecho frecuente.

Implementar applets en procesos de enseñanza y aprendizaje, permite reducir esfuerzos y tiempos dedicados a tareas propuestas, que muchas veces resultan ser tediosas si no se utilizan las herramientas adecuadas. A su vez, sirven de apoyo y complemento a la exposición magistral del docente ya que le permite mostrar los conceptos de una manera clara, atractiva e interesante. Al tener una excelente visualización, el docente y el alumnado se ven beneficiados en cuanto al tiempo que gasta el docente en explicar un concepto y en la comprensión del mismo por parte del alumnado. En internet, y más exclusivamente en las web de contenido Matemático, se está creando un estilo de páginas que combinan applets con explicaciones y ejercicios a resolver, utilizando múltiples aplicaciones que se podrían clasificar en tres niveles:

# **Applets para ilustrar conceptos**

Applets que muestran imágenes con las cuales se puede interactuar ofreciendo nombres, conceptos o ventanas con explicaciones. Por ejemplo, operaciones con vectores, trazas, curvas de nivel, derivadas parciales, entre otras más.

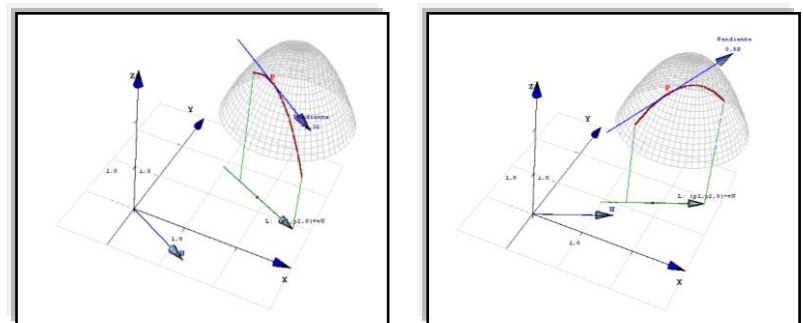

Figura 1. Applet - Derivada direccional.

En el Cálculo Vectorial, la comprensión de conceptos está estrechamente ligada con la visualización, si el docente logra mostrarlos de una forma clara, se garantiza en gran parte la asimilación de estos. El uso de applets dentro del proceso de enseñanza y aprendizaje del Cálculo Vectorial, resultó ser un recurso didáctico valioso. El emplearlos como apoyo a las exposiciones de los docentes se convirtió en una herramienta poderosa cuando se pretendía mostrar conceptos que requerían de una excelente visualización.

Un claro ejemplo se observa en la Figura 1. La calidad gráfica de este applet es muy buena. Los docentes, al apoyar sus exposiciones utilizando esta herramienta, lograron mostrar de manera interactiva el concepto, a su vez capturaron la atención del alumnado, lo cual benefició el entendimiento y posteriormente la comprensión del mismo.

#### **Applets para calcular, operar o comparar**

En internet existen páginas que contienen applets con los cuales se pueden realizar cálculos y obtener resultados. Por ejemplo, áreas, volúmenes, derivadas, integrales, entre otras. Como también existen algunos que permiten ingresar funciones y obtener resultados gráficos, por ejemplo: Planos tangentes, curvas y superficies paramétricas, superficies cilíndricas, esféricas, entre otros.

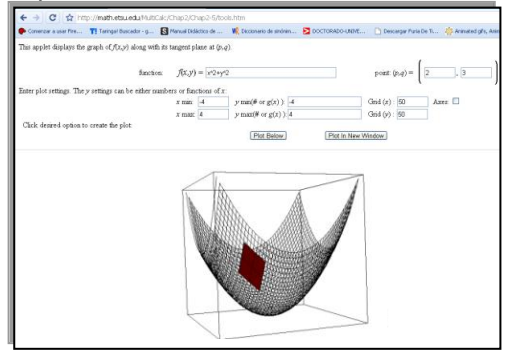

Figura 2. Applet - Plano tangente

Un ejemplo de esto se muestra en la Figura 2, este applet, permite ingresar directamente la ecuación, mostrando la superficie y el plano tangente en el punto que se le indica, todo esto en tiempo real. Como se puede notar, para obtener la gráfica basta con ingresar la ecuación, lo que le permite al docente optimizar el tiempo y profundizar en el concepto clave.

Applets programables y reconfigurables

Como se mencionó anteriormente un applet es un programa escrito en lenguaje java, por tal motivo, crearlos resulta una difícil tarea para aquellos que no manejan este lenguaje de programación. Por esto, resulta preciso contar con programas o herramientas que faciliten obtener los applets a partir de destrezas básicas en el manejo de software. Afortunadamente, existen programas como Cabri y Geogebra que permiten construir y reconfigurar applets de una manera sencilla, tan sólo basta con conocer unas simples palabras claves, complementadas claro esta, con el conocimiento matemático de lo que se quiere presentar.

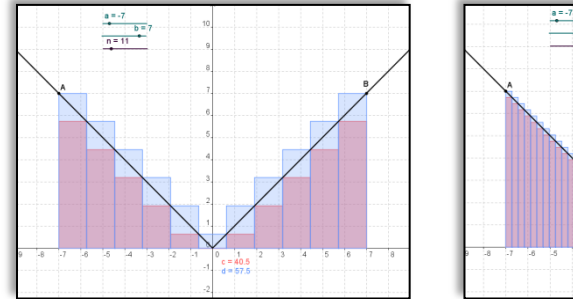

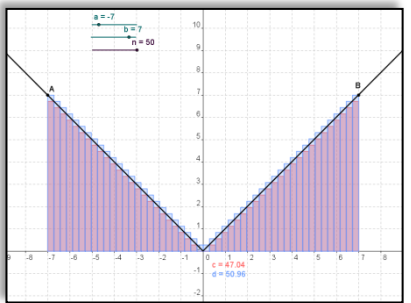

Figura 3. Applet - Suma de Riemann.

Un ejemplo de lo anteriormente mencionado, se observa en la Figura 3. Utilizando el Geogebra el docente construyó un applet que hace referencia al concepto de suma de Riemman, basado en sus conocimientos y las necesidades propias de los estudiantes para el entendimiento del mismo. Este tipo de applet permite analizar y verificar ciertas propiedades referentes al estudio de la integral como herramienta para conocer áreas bajo una curva, aunque también es aplicable en muchas otras situaciones. Al ser modificable este applet, permite a docente y estudiante estudiar y analizar diferentes ecuaciones de una forma rápida y visualmente interesante. A su vez, este applet puede ser colgado en la página web o blog personal del docente para que posteriormente, el estudiante tenga la oportunidad de explorarlo y estudiarlo independiente del sitio donde se encuentre.

# **Metodología**

Para nadie es un secreto que el uso de tecnologías se ha convertido en algo habitual en el día a día de las personas. Actualmente, la tecnología ha modificado la forma de vivir de la gran mayoría de nosotros, nos facilita muchas de las actividades que realizamos diariamente y a su vez podemos disfrutar de una mayor calidad de vida. Por lo tanto, el uso adecuado de ésta depende exclusivamente de nosotros, de la forma de utilizarlas y de cómo sacarle el mayor provecho en beneficio de todos.

Poner a disposición del alumnado diferentes opciones de aprendizaje, debe ser uno de los principales objetivos que se deben trazar los docentes antes de iniciar un curso. En la actualidad, la inclusión de herramientas tecnológicas en el ámbito educativo resulta ser un poderoso instrumento que optimiza cualquier proceso pedagógico, sin embargo, no basta con incorporar cualquier tecnología, es necesario escoger cuidadosamente cuáles son las que ofrecen mayor beneficio para el docente y el alumno, así como también, cuáles son las más adecuadas para desarrollar un currículo.

Hoy por hoy, existen diferentes y variadas tecnologías que permiten al docente mostrar los conceptos de una forma innovadora y visualmente atractiva, entre éstas se destacan los applets; herramienta, que ha tomado mucha fuerza en el campo educativo, principalmente en el área de las matemáticas por su versatilidad tanto en su manejo como en la calidad grafica que estos ofrecen. Fue así, como después de analizar distintas tecnologías para ser empleadas en la enseñanza y aprendizaje del Cálculo se seleccionó los applets como herramienta guía en el estudio de éste curso.

La metodología desarrollada en esta investigación tuvo como uno de sus pilares la implementación de Applets. Los docentes encargados de impartir los cursos, seleccionaron de internet Applets apropiados para desarrollar las temáticas a tratar. Al iniciar el semestre académico, las páginas web donde se encontraban los Applets fueron enviadas vía e-mail a los estudiantes, con el firme propósito de incentivar y motivar el estudio fuera del aula. Los docentes encargados de cada curso, expusieron los tópicos tanto teórica como analíticamente, apoyados siempre en éstos como herramienta de enseñanza.

# **Resultados**

Para analizar el impacto que produjo la metodología propuesta se realizaron dos encuestas a los estudiantes participantes de la investigación, de las cuales una se realizó al momento de iniciar el curso y otra al finalizar el mismo; en éstas, se formularon preguntas concernientes al uso de la herramienta tecnológica mencionada anteriormente; posteriormente, para el análisis de dichas encuestas, se utilizó el método estadístico multivariado de Análisis Factorial de Correspondencias Múltiples para obtener los respectivos resultados y conclusiones.

Análisis Factorial de Correspondencia Múltiples (AFCM)

El Análisis Factorial de Correspondencias Múltiples es una técnica estadística que se aplica al análisis de tablas de contingencia de individuos (estudiantes) y un conjunto de características descriptivas, atributos o modalidades especificados por el investigador. Es un método de estadística descriptiva o exploratorio multivariante, en donde se representa gráficamente las filas y las columnas de una matriz de datos en un espacio de bajas dimensiones o dimensión reducida y está basado en la descomposición del . El estudio de tal dependencia se realiza por una representación gráfica (mapas perceptuales) y por parámetros numéricos que ayudan a su interpretación.

# **Análisis Estadístico**

A continuación se muestran algunos de los resultados obtenidos basados en los mapas perceptuales derivados del procesamiento de la información por método estadístico de "AFCM".

Como muestra el mapa perceptual Figura 4, es marcada la asociación entre el uso de applets, el estudio y comprensión del Cálculo, el pensamiento de aplicación de sus conceptos y el significado de estos en el mundo real. Como se puede observar las modalidades que hacen referencia al uso de esta herramienta y a las aplicaciones al mundo real se encuentran muy cerca al punto de origen (promedio) y por tanto los hace muy relevantes y de mayor incidencia en el estudio. Así mismo, un gran número de estudiantes se encuentran cercanos a estas modalidades, lo que traduce en ellos que el uso de applets como herramienta tecnológica en

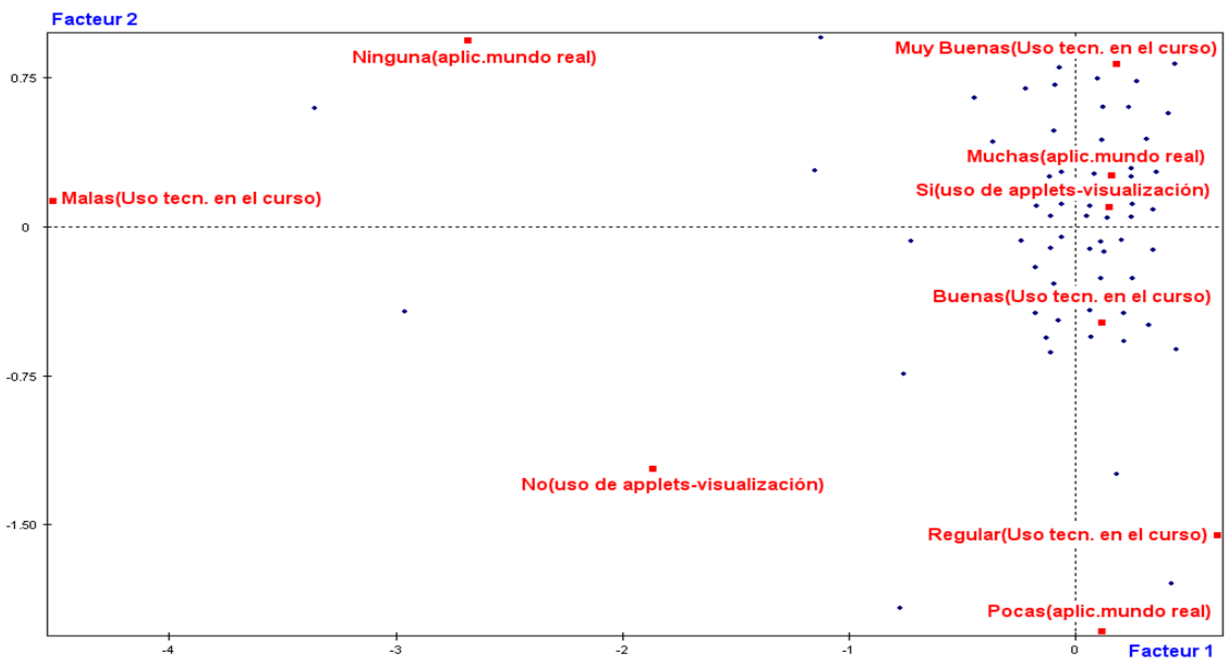

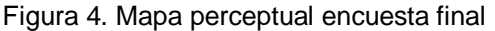

aula de clase permite visualizar y ayudan asimilar de una mejor manera los conceptos propios del Cálculo.

# **Conclusiones**

Después de aplicada la metodología propuesta y con base en los resultados obtenidos se pudo concluir lo siguiente:

Con la inclusión de applets al aula de clase, el docente tuvo la oportunidad de mostrar numerosas superficies (imágenes en 3 Dimensiones) y conceptos en forma interactiva, rápida y en tiempo real; lo que ayudo a explorar muchos ejemplos y aplicaciones de los tópicos propios del Cálculo; lo cual propició a lo largo del curso académico un mejor entendimiento y posterior comprensión de los conceptos estudiados.

El impacto socioeducativo del uso de Applets en el aula de clase resulto ser sumamente relevante. Al incorporar este tipo de tecnologías, permitió que los alumnos se volvieran participes del proceso de enseñanza y se convirtieran en protagonistas del mismo.

# **Agradecimientos**

Los autores expresan sus agradecimientos a la Universidad EAFIT, por su apoyo en el proyecto de investigación, y a la Fundación Universitaria Luis Amigó quien brindo los medios para divulgar tanto en el ámbito nacional como internacional los alcances y resultados obtenidos durante el todo proceso investigativo.

# **Referencias bibliográficas**

[1] Escuela de Matemática. Instituto Tecnológico de Costa Rica (Enero de 2011). Cursos en línea de cálculo superior. Recuperado el 07 enero de 2011, de [http://www.cidse.itcr.ac.cr/cursos](http://www.cidse.itcr.ac.cr/cursos-linea/SUPERIOR/index.htm)[linea/SUPERIOR/index.htm](http://www.cidse.itcr.ac.cr/cursos-linea/SUPERIOR/index.htm)

[2] Guzmán, M. (1997). Del lenguaje cotidiano al lenguaje matemático. Revista de la Sociedad Andaluza de Educación Matemática "THALES". vol. 38, pp. 19-36.

[3] Richard S. (1999). The Visualization of Mathematics: Towards a Mathematical Exploratorium. Notices of the ams.

[4] Stone M. et al., 2006. Enseñar para la comprensión con nuevas tecnologías. Paidos. Argentina.